AutoCAD Activation

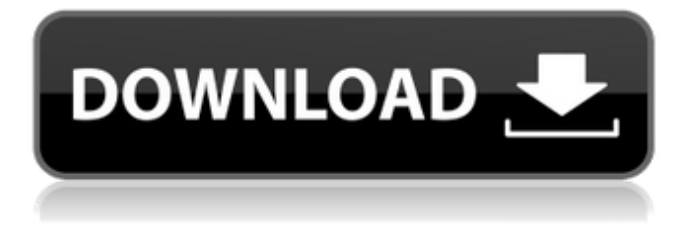

**AutoCAD Crack +**

As of 2018, it is estimated that there are over 20 million CAD professionals in the world, although according to a 2006 report by the Department of Industry, Innovation and Science, in Australia, for every person employed in the construction industry, one person is employed in the design sector. In a 2017 study, the Australian Institute of Project Management and Construction (AIPMC) found that AutoCAD Torrent Download is used in 90 percent of the primary project design stage in Australia. A major change in AutoCAD Free Download software occurred in 2006 with the introduction of the 2007 release, AutoCAD LT. Also introduced in this version was AutoCAD Web App. AutoCAD LT was designed for the 2D drafting market, as a cheaper alternative to the AutoCAD software. The 2D Drafting component of AutoCAD was later released as AutoCAD Architecture, offering design options in a 2D format. History AutoCAD is the successor to earlier CAD programs, among them 3D System and Intermatic. According to Autodesk, in an internal report

## compiled in August 2005, the history of AutoCAD started in 1981

with the creation of 3D System by Stuart Frink, who was also the designer of MicroStation and BRL-CAD. 3D System was originally released as a DOS-based command-line application, although it had support for 3D models and had a native windows interface. In 1982, 3D System was sold to the Autodesk and was renamed to AutoCAD. Features AutoCAD 2017 is a drafting application designed for the 2D environment. In 2010, Autodesk released the 2D Drafting component as AutoCAD Architecture. AutoCAD Architecture is a standalone application for 2D drafting that is not integrated with the 3D solid modeling toolkit. If the appropriate license is purchased, AutoCAD can also be used for architectural design. The latest version of AutoCAD, released in 2018, is also able to perform architectural design work and will be able to provide an integrated model through the upcoming release of AutoCAD Architecture 2019. Legacy software 3D System 3D System (also known as 3DS) was created by Stuart Frink in 1981 for the Apple II. It was eventually renamed to AutoCAD in 1984. AutoCAD was available for Mac as well as PC. AutoCAD was released in a beta version, which became the public release

**AutoCAD Crack + (Latest)**

History AutoCAD's history is rooted in the early decades of the CAD industry, beginning with the creation of 3D modeling software in 1962 and working through the 1960s, 1970s, 1980s and 1990s with its main competitors, AutoCAD, Inventor and Computer Aided Design (CAD). A former AcDbDrawer for Inventor. There is also a similar program, developed by Francisco Oliver. The device was capable of exporting DWG files into CAD files. References External links AutoCAD 2003 AutoCAD Blog Official AutoCAD support site AutoCAD help forums Category:Computer-aided design software Category:Computer-aided design software for Windows Category:Windows graphics-related software Category:3D graphics softwareQ: How can I set the position of an element inside a tab? I'm trying to move an element inside a tab. It's part of the DrawPanel's right edge. I tried the SetLocationRelativeTo method but it doesn't work. My app has multiple tabs, each with one or more tabs. In my current design, the tabs must be moved out of the screen. I want to have a button to call a method to restore the tabs into the screen. The

## problem is that the right side of the tab is not returned into the screen

because the tab's edges are at the right of the screen and the moved elements are at the left. I used this example to move the tabs but it doesn't work. A: I found the solution. After moving the tab away from the screen, I called the following method to move it back: @Override public void onTabReselected(Tab tab,

FragmentTransaction ft) { removeAllTabs(); addTabs(); } I received a huge box from Amazon and when I opened it up, I was completely amazed. I really thought this was going to be a gift card, but no! It was a massive gift card to Starbucks and Amazon, a \$50 gift card to Target, and my favorite was my \$50 gift card to Sephora! This is so great, thank you so much! I am so grateful and this is going to make my entire weekend a1d647c40b

## **AutoCAD Free License Key For PC Latest**

Keygen is a file that contains the key, which is used to confirm the license is working, this file will be stored to the folder where Autocad is installed. Step 1 Open the application Autocad. Step 2 Now, you will see a sign on top of the application window in the design area. Step 3 Click on "License" button. Step 4 This will open the license window. Step 5 Now, you will see the file name "keygen", which means that the license key has been activated and the key has been stored to the file name "keygen". Step 6 Click on the "Install key" button. Step 7 This will start the installation process. Step 8 Now, you will be asked to choose the license you want to use. Click on "Install" button. Step 9 This will start the installation process. Step 10 Now, you will be asked to choose the license you want to use. Click on "Install" button. Step 11 This will start the installation process. Step 12 Now, you will be asked to choose the license you want to use. Click on "Install" button. Step 13 This will start the installation process. Step 14 Now, you will be asked to choose the license you

want to use. Click on "Install" button. Step 15 This will start the installation process. Step 16 Now, you will be asked to choose the license you want to use. Click on "Install" button. Step 17 This will start the installation process. Step 18 Now, you will be asked to choose the license you want to use. Click on "Install" button. Step 19 This will start the installation process. Step 20 Now, you will be asked to choose the license you want to use. Click on "Install" button. Step 21 This will start the installation process. Step 22 Now, you will be asked to choose the license you want to use. Click on "Install" button. Step 23 This will start the installation process. Step 24 Now, you will be asked to choose the license

**What's New in the?**

Rapidly send and incorporate feedback into your designs. Import feedback from printed paper or PDFs and add changes to your drawings automatically, without additional drawing steps. (video: 1:15 min.) Markup Assist: To easily mark-up your drawings with comments, annotations, and organization tools, use Markup Assist.

Find any information in your drawings, such as a property value, customer comments, or model change requests, and turn it into a comment that will appear on your drawing's drawing layer. In the future, you will also be able to insert comments directly from browser windows. To easily mark-up your drawings with comments, annotations, and organization tools, use Markup Assist. Find any information in your drawings, such as a property value, customer comments, or model change requests, and turn it into a comment that will appear on your drawing's drawing layer. In the future, you will also be able to insert comments directly from browser windows. User Authentication: Protect your drawings by requiring CAD users to log in to AutoCAD. You can also use file level permissions to control access to drawings, and easily switch between multiple users. Protect your drawings by requiring CAD users to log in to AutoCAD. You can also use file level permissions to control access to drawings, and easily switch between multiple users. Track Objects: See all objects in drawings, even if they're not visible on the screen. You can also follow and filter object changes in an active drawing session. See all

objects in drawings, even if they're not visible on the screen. You can also follow and filter object changes in an active drawing session.

Content Aware Rendering (CARE): Render your content faster, even if it contains many objects. CARE is automatically applied to your drawings when you create, open, or edit a drawing. Learn more about this feature in the AutoCAD 2023 application release notes. Render your content faster, even if it contains many objects. CARE is automatically applied to your drawings when you create, open, or edit a drawing. Learn more about this feature in the AutoCAD 2023 application release notes. More Dashboards: Work with the latest CAD Dashboards and expand your functional environment. Find AutoCAD information, such as properties, order, and a variety of other drawing features. Work with the latest CAD Dashboards and expand your functional environment. Find AutoCAD information, such as properties, order, and

**System Requirements:**

\*Recommended\* OS: Windows 7 or later, Mac OS X 10.7 or later CPU: 1.6 GHz CPU or better (2 GHz recommended) Memory: 1 GB or more of RAM (2 GB recommended) Graphics: Intel HD 4000 or better, Radeon HD 5600 or better DirectX: Version 9.0c Network: Broadband Internet connection Sound Card: DirectX 9.0 compatible Hard Drive: 1 GB or more of free space Additional Notes: For best results on Windows

Related links: